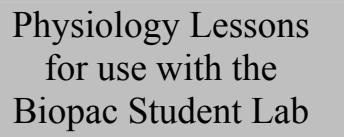

PC under Windows® 98SE, Me, 2000 Pro or Macintosh<sup>®</sup>  $8.6 - 9.1$ 

#### **Manual Revision PL3.6.7-ML3.0.7/011904**

J.C. Uyehara, Ph.D. *Biologist*  BIOPAC Systems, Inc.

William McMullen *Vice President* BIOPAC Systems, Inc.

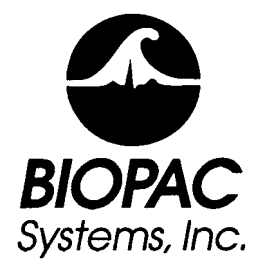

# **Lesson 15 Data Report**

# Aerobic Exercise Physiology

*Cardiovascular and Respiratory Adjustments* 

- ¾ *ECG During and Post-Exercise*
- ¾ *Ventilation During and Post-Exercise*
- ¾ *Heat Exchange*

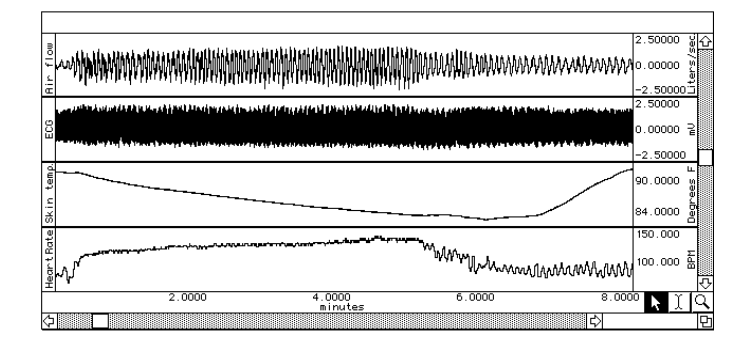

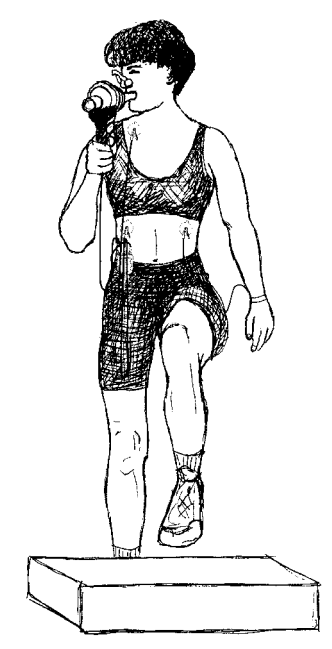

# *BIOPAC Systems, Inc.*

42 Aero Camino, Goleta, CA 93117 (805) 685-0066, Fax (805) 685-0067 Email: info@biopac.com Web Site: http://www.biopac.com

### Lesson 15

# Aerobic Exercise Physiology

*Cardiovascular and Respiratory Adjustments* 

*\* ECG During and Post-Exercise* 

*\* Ventilation During and Post-Exercise* 

*\* Heat Exchange* 

# DATA REPORT

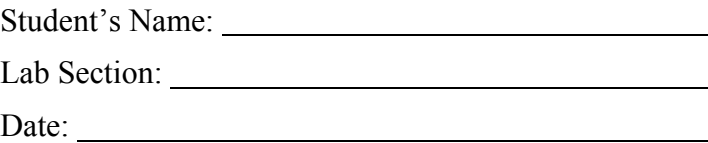

## **I. Data and Calculations**

Subject Profile

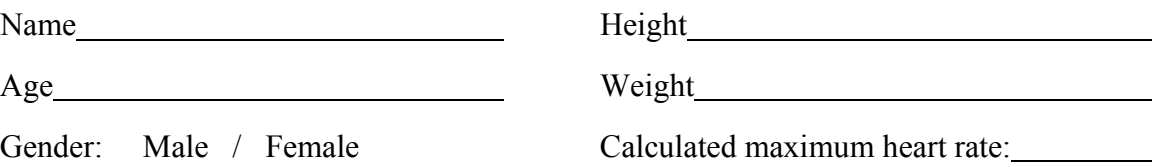

#### A. Pre-exercise

Complete Table 15.1 with the requested measurements for data in the 5-second interval before exercise.

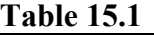

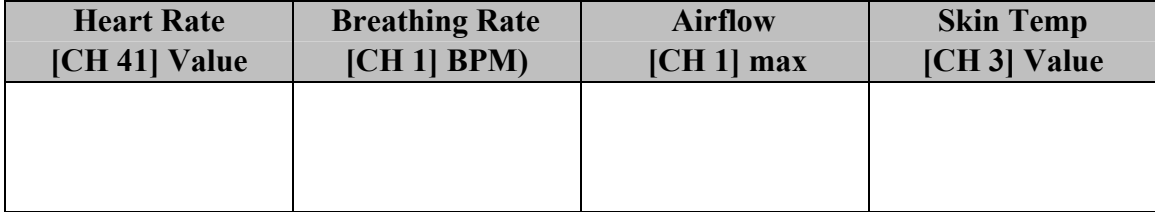

#### B. During Exercise

Complete Table 15.2 with the requested measurements for data during exercise.

*\*Note* Time references are the starting points of the exercise segment and do not correspond to the data window's horizontal time scale. If you did not collect 5 minutes of data, leave excess entries blank.

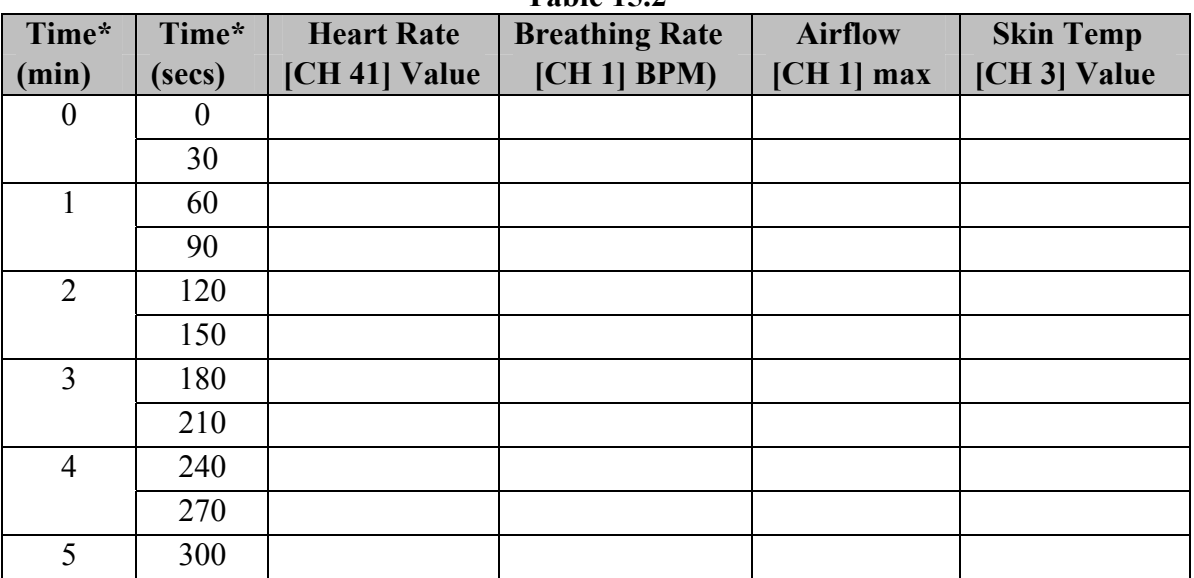

#### **Table 15.2**

#### C. Post-Exercise

Complete Table 15.3 with the requested measurements for data after exercise.

*\*Note* Time references are the starting points of the post-exercise segment and do not correspond to the data window's horizontal time scale. If you did not collect 5 minutes of data, leave excess entries blank.

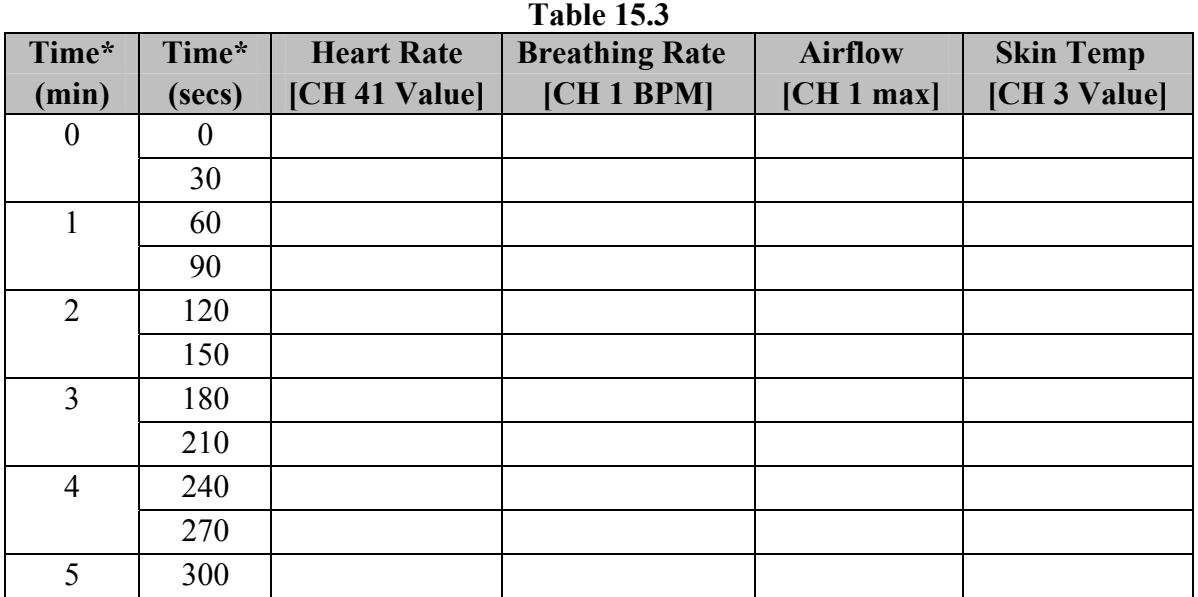

# **II. Questions:**

D. Using your data, describe the timing and types of physiological changes observed during exercise:

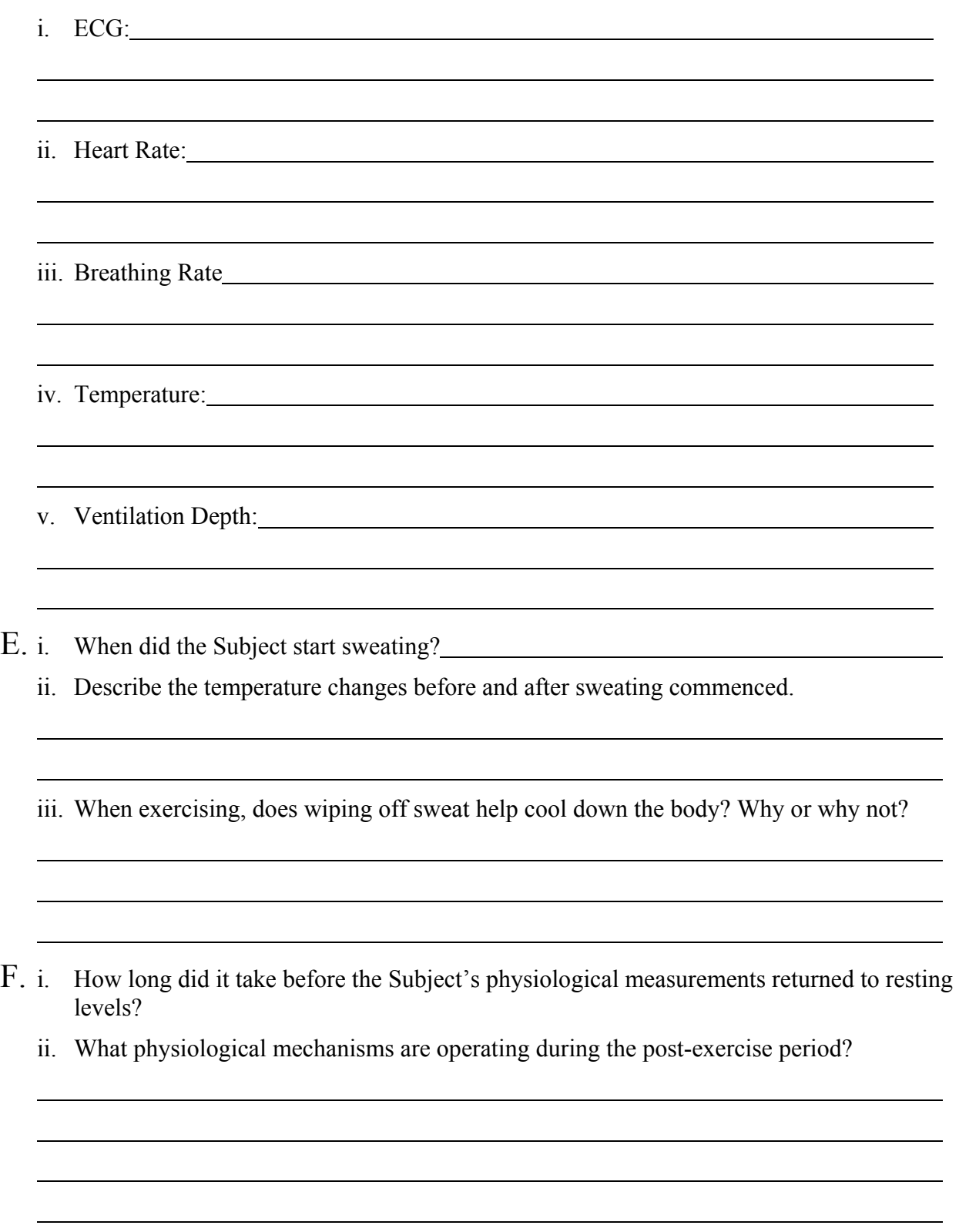

i<br>L

 $\overline{\phantom{0}}$ 

 $\overline{\phantom{a}}$ 

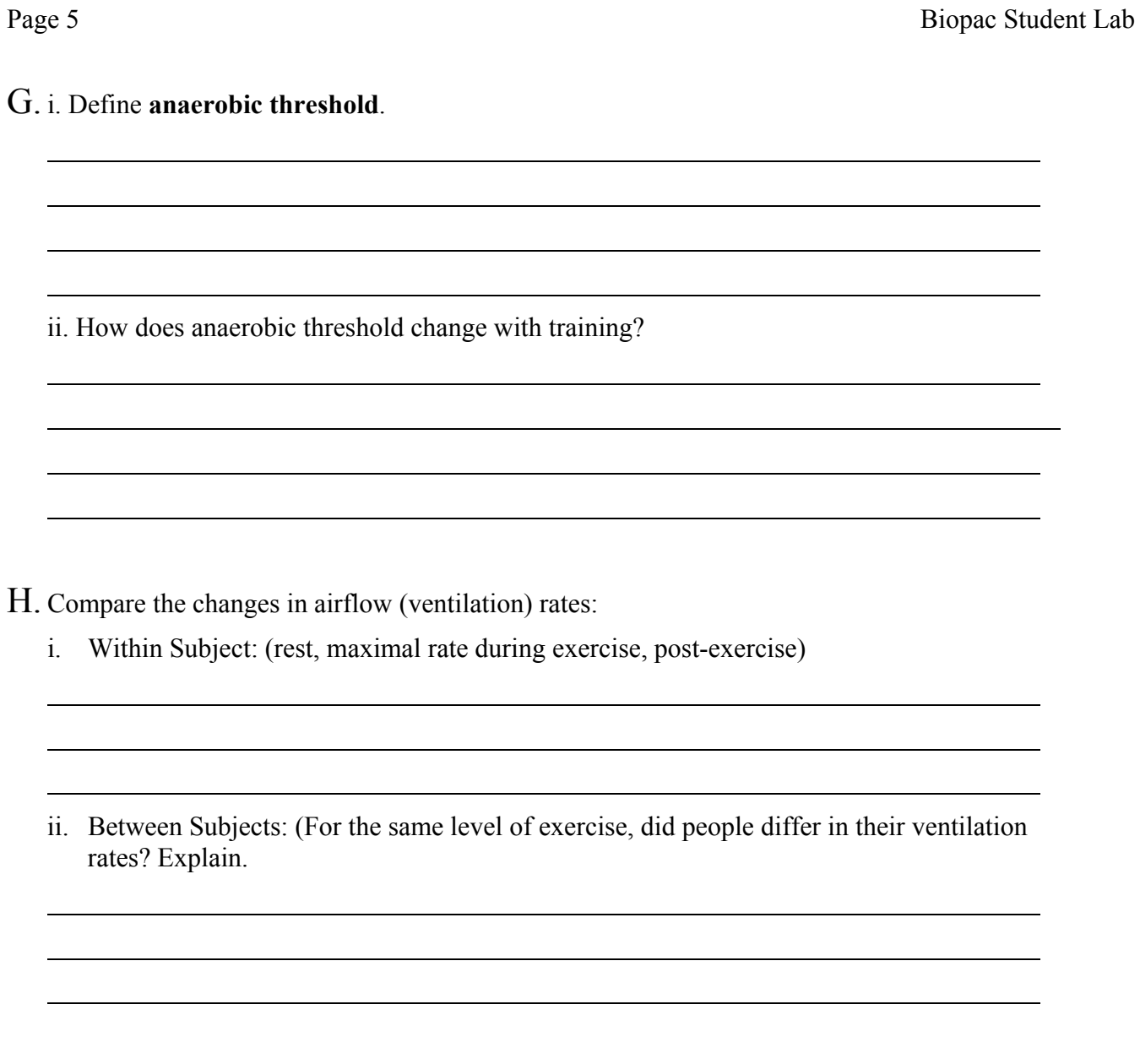

## **End of Lesson 15 Data Report**